<span id="page-0-0"></span> $\circ$  $\overline{\mathcal{O}}$ [Re-engineering the protocol](#page-26-0) [Creating a simulacrum](#page-54-0) **DIRECT** PostFinance=  $\overline{\ }$  $\Box$  introduction to the theoretical issues in  $\Box$  $\mathbb{R}$  in close small small small small small small small small small small small small small small small  $\circ$ Bernd Fix, Marc-André Beck FREDDY TRAVOLTA 60-134597-1 **CARD TO BE** 

# **Outline**

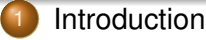

- [Recap of last years lecture about the swiss Postcard](#page-3-0)
- **•** [This talk is about](#page-5-0)
- [What is a smartcard?](#page-7-0)
- [Everyone can build its own](#page-11-0)
- [Logging the communication](#page-12-0)
	- [Hardware-based logging](#page-14-0)
	- [RFID Relay / Logging Agent](#page-15-0)
	- [Software-based logging](#page-16-0)
	- [Comparison between methods](#page-18-0)
	- [Re-engineering the protocol](#page-26-0)
		- [Principle of communication logging](#page-27-0)
		- **[Hands on example](#page-34-0)**
		- [Data structure for a logging application](#page-50-0)
	- [Creating a simulacrum](#page-54-0)

 $\Omega$ 

[Recap of last years lecture about the swiss Postcard](#page-3-0) [This talk is about](#page-5-0) [What is a smartcard?](#page-7-0)

# **Outline**

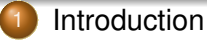

- [Recap of last years lecture about the swiss Postcard](#page-3-0)
- **•** [This talk is about](#page-5-0)
- [What is a smartcard?](#page-7-0)
- [Everyone can build its own](#page-11-0)
- [Logging the communication](#page-12-0)
	- [Hardware-based logging](#page-14-0)
	- [RFID Relay / Logging Agent](#page-15-0)  $\bullet$
	- [Software-based logging](#page-16-0)
	- [Comparison between methods](#page-18-0)
- [Re-engineering the protocol](#page-26-0)
	- [Principle of communication logging](#page-27-0)
	- [Hands on example](#page-34-0)
	- $\bullet$ [Data structure for a logging application](#page-50-0)
- [Creating a simulacrum](#page-54-0)

 $($   $\Box$   $)$   $($   $\Box$   $)$ 

<span id="page-2-0"></span> $\Omega$ 

[Recap of last years lecture about the swiss Postcard](#page-3-0) [This talk is about](#page-5-0) [What is a smartcard?](#page-7-0)

 $(0,1)$   $(0,1)$   $(1,1)$   $(1,1)$   $(1,1)$   $(1,1)$   $(1,1)$   $(1,1)$   $(1,1)$   $(1,1)$   $(1,1)$   $(1,1)$   $(1,1)$   $(1,1)$ 

<span id="page-3-0"></span> $\Omega$ 

Recap of last years lecture about the swiss Postcard I

- 1979 Start design of PIN protected memory card (Bull CP8)
- 1983 French banking card with 320 bit RSA authentification
- 1989 Introduction of french banking card (*Carte Bleue*)
- 1998 **Serge Humpich** re-engineered the *Carte Bleue*

[Recap of last years lecture about the swiss Postcard](#page-3-0) [This talk is about](#page-5-0) [What is a smartcard?](#page-7-0)

**K ロ ト K 何 ト K ヨ ト K ヨ ト** 

 $\Omega$ 

Recap of last years lecture about the swiss Postcard II

- 2002 Found that the security measures of the *swiss Postcard* were similar
- 2006 Re-checked the security measures
- 2006 Presentation of initial results at the 23C3: *A not so smart card*
- 2007 initiated academic response eg. http://lis.fh-aargau.ch/ecsem/ECSeminar/SS07.html
	- low impact, small media coverage

[This talk is about](#page-6-0) [What is a smartcard?](#page-7-0)

**K ロ ト K 何 ト K ヨ ト K ヨ ト** 

画

<span id="page-5-0"></span> $2Q$ 

# This talk is about

### **PostFinance**

Flawed signatures not used in authentication scheme

### **Goal**

Build a working Postcard clone based on known facts

**•** For an introduction into the design flaws take a look at *postcard-sicherheit.ch*

[This talk is about](#page-5-0) [What is a smartcard?](#page-7-0)

 $4$  ロ }  $4$   $6$  }  $4$   $\geq$  }  $4$   $\geq$  }

画

<span id="page-6-0"></span> $2Q$ 

# This talk is about

### **PostFinance**

Flawed signatures not used in authentication scheme

### **Goal**

Build a working Postcard clone based on known facts

**•** For an introduction into the design flaws take a look at *postcard-sicherheit.ch*

[This talk is about](#page-5-0) [What is a smartcard?](#page-10-0) [Everyone can build its own](#page-11-0)

### What is a smartcard?

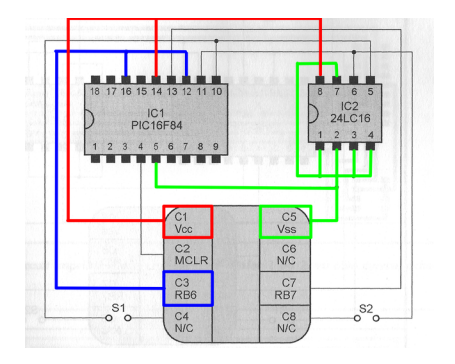

### **•** External clock, ground and energy source

4 ロ ) (何 ) (日 ) (日 )

<span id="page-7-0"></span>G.

- I/O (input output), reset  $\bullet$
- Microcontroller with an  $\bullet$ internal EEPROM
- External EEPROM

[This talk is about](#page-5-0) [What is a smartcard?](#page-10-0)

### What is a smartcard?

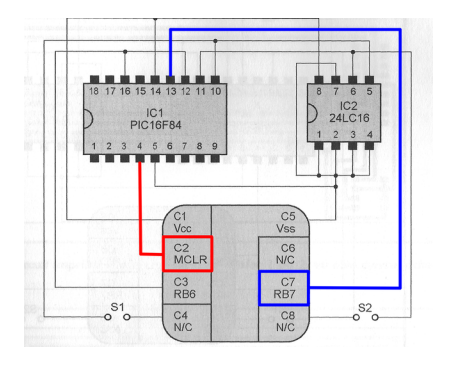

• External clock, ground and energy source

4 ロ ) (何 ) (日 ) (日 )

G.

- I/O (input output), reset
- Microcontroller with an  $\bullet$ internal EEPROM
- External EEPROM

[This talk is about](#page-5-0) [What is a smartcard?](#page-10-0)

### What is a smartcard?

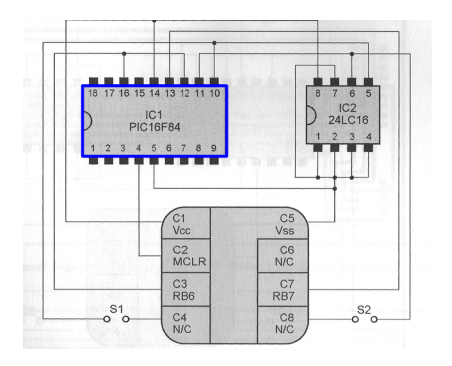

• External clock, ground and energy source

4 ロ ) (何 ) (日 ) (日 )

G.

- I/O (input output), reset
- **Microcontroller with an** internal EEPROM
- External EEPROM

[This talk is about](#page-5-0) [What is a smartcard?](#page-7-0)

### What is a smartcard?

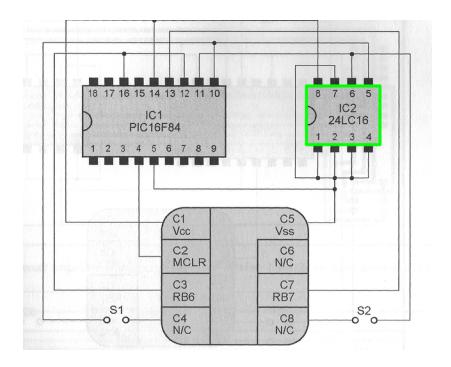

• External clock, ground and energy source

 $4$  ロ }  $4$   $6$  }  $4$   $\geq$  }  $4$   $\geq$  }

<span id="page-10-0"></span>G.

- I/O (input output), reset
- Microcontroller with an internal EEPROM
- **External EFPROM**

[Recap of last years lecture about the swiss Postcard](#page-3-0) [This talk is about](#page-5-0) [What is a smartcard?](#page-7-0) [Everyone can build its own](#page-11-0)

## Everyone can build its own

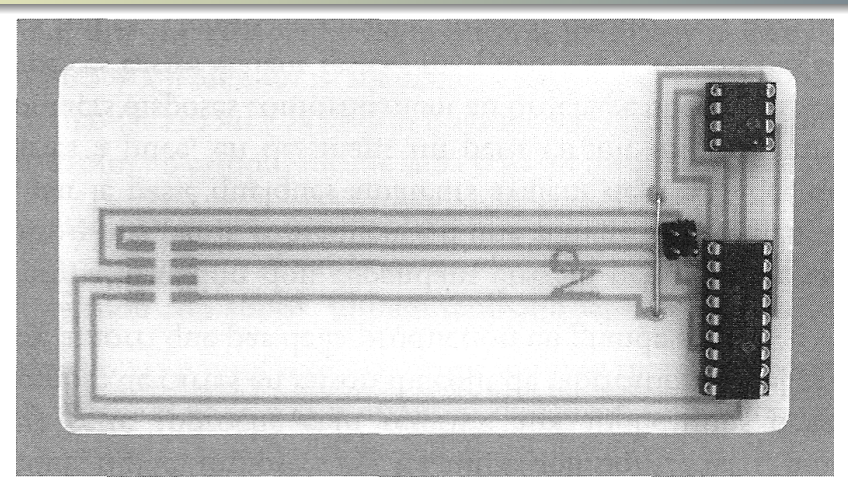

Comparable to an old 8bit PC (but with fewer passive elements). **K ロ ▶ K 御 ▶ K 君 ▶ K 君 ▶** 

Bernd Fix, Marc-André Beck [Smartcard protocol sniffing](#page-0-0)

<span id="page-11-0"></span> $290$ 

# **Outline**

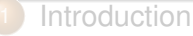

- [Recap of last years lecture about the swiss Postcard](#page-3-0)
- [This talk is about](#page-5-0)
- [What is a smartcard?](#page-7-0)
- [Everyone can build its own](#page-11-0)
- [Logging the communication](#page-12-0)
	- [Hardware-based logging](#page-14-0)
	- [RFID Relay / Logging Agent](#page-15-0)
	- [Software-based logging](#page-16-0)
	- [Comparison between methods](#page-18-0)
	- [Re-engineering the protocol](#page-26-0)
		- [Principle of communication logging](#page-27-0)
		- [Hands on example](#page-34-0)
		- $\bullet$ [Data structure for a logging application](#page-50-0)
- [Creating a simulacrum](#page-54-0)

 $($   $\Box$   $\rightarrow$   $($  $\Box$   $\rightarrow$ 

 $\rightarrow$   $\pm$ 

<span id="page-12-0"></span> $\Omega$ 

4 ロ ) (何 ) (日 ) (日 )

 $\Omega$ 

## Protocol is mostly known

- Most cards use ISO-7816 protocol to communicate with terminal
- ISO-7816 defines all aspects (physical/logical specs)
- Compatibility leads to tolerance (timing less relevant if within range)
- Still necessary even if protocol is published (like EMV)?

[Hardware-based logging](#page-14-0) [RFID Relay / Logging Agent](#page-15-0) [Software-based logging](#page-16-0)

# Hardware-based logging

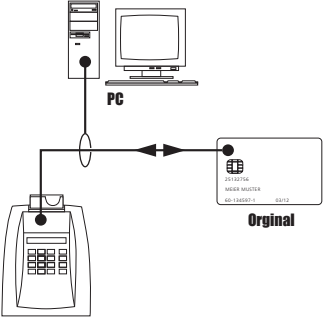

Terminal

Pro Capture the communication on physical level (timing)

4 ロ ) (何 ) (日 ) (日 )

G.

<span id="page-14-0"></span> $290$ 

Con Not feasable outdoors

[RFID Relay / Logging Agent](#page-15-0)

 $4$  ロ }  $4$   $6$  }  $4$   $\geq$  }  $4$   $\geq$  }

<span id="page-15-0"></span> $2Q$ 

# RFID Relay / Logging Agent

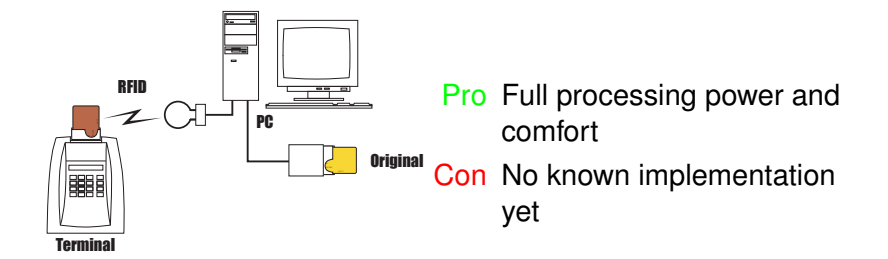

### Communicate with inserted card via RFID form notebook.

[Software-based logging](#page-16-0)

 $4$  ロ }  $4$   $6$  }  $4$   $\geq$  }  $4$   $\geq$  }

<span id="page-16-0"></span> $2Q$ 

# Software-based logging

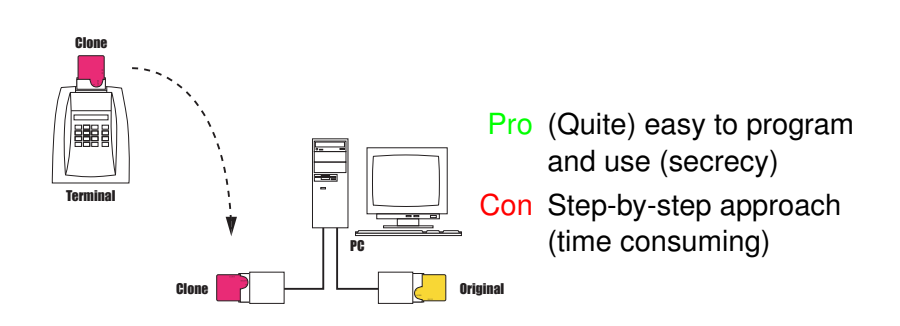

Use programmable smartcards to capture communication.

[Software-based logging](#page-16-0)

## Javacard / Processorcard

### **Javacard**

- Pro No special programmer needed
- Con Can't log *direct convention* or T1

### **Processorcard**

- Pro Can be customized to any sort of communication
- Con Needs special programmer (Money)

4 ロ ) (何 ) (日 ) (日 )

[Hardware-based logging](#page-14-0) [RFID Relay / Logging Agent](#page-15-0) [Software-based logging](#page-16-0) [Comparison between methods](#page-25-0)

イロメ イ伊 メイヨメイヨメー

 $\Rightarrow$ 

<span id="page-18-0"></span> $2Q$ 

### Comparison between methods

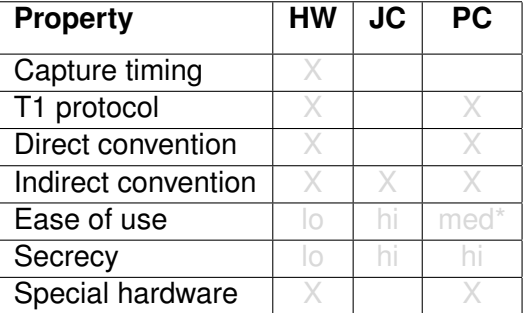

[Hardware-based logging](#page-14-0) [RFID Relay / Logging Agent](#page-15-0) [Software-based logging](#page-16-0) [Comparison between methods](#page-25-0)

イロメ イ伊 メイヨメイヨメー

 $\Rightarrow$ 

 $2Q$ 

### Comparison between methods

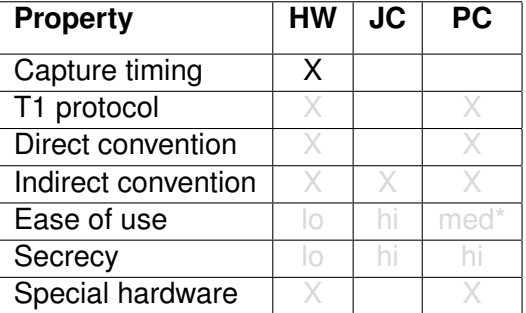

[Hardware-based logging](#page-14-0) [RFID Relay / Logging Agent](#page-15-0) [Software-based logging](#page-16-0) [Comparison between methods](#page-25-0)

イロメ イ伊 メイヨメイヨメー

 $\Rightarrow$ 

 $2Q$ 

### Comparison between methods

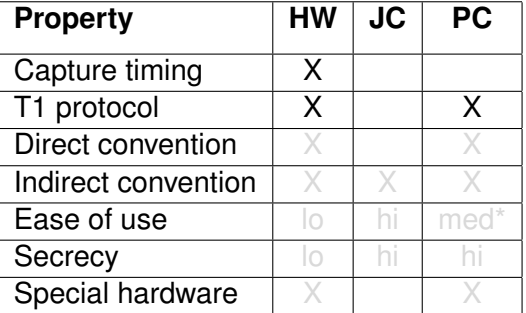

[Hardware-based logging](#page-14-0) [RFID Relay / Logging Agent](#page-15-0) [Software-based logging](#page-16-0) [Comparison between methods](#page-25-0)

イロメ イ伊 メイヨメイヨメー

 $\Rightarrow$ 

 $2Q$ 

### Comparison between methods

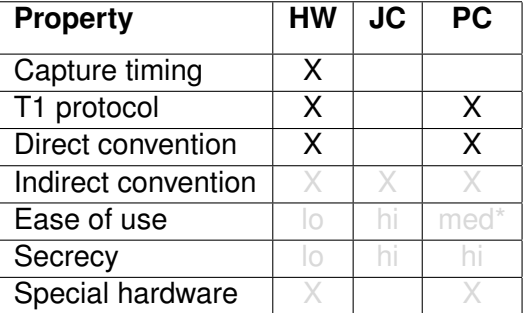

[Hardware-based logging](#page-14-0) [RFID Relay / Logging Agent](#page-15-0) [Software-based logging](#page-16-0) [Comparison between methods](#page-25-0)

イロメ イ伊 メイヨメイヨメー

 $\Rightarrow$ 

 $2Q$ 

### Comparison between methods

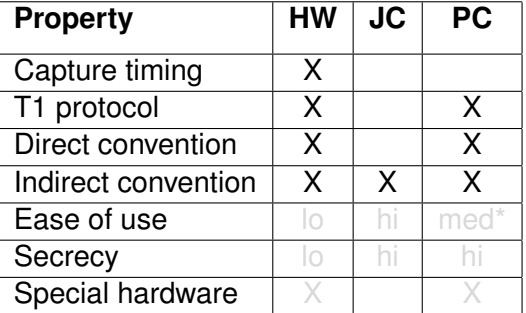

[Hardware-based logging](#page-14-0) [RFID Relay / Logging Agent](#page-15-0) [Software-based logging](#page-16-0) [Comparison between methods](#page-25-0)

イロト イ団ト イヨト イヨト

 $\Rightarrow$ 

 $299$ 

### Comparison between methods

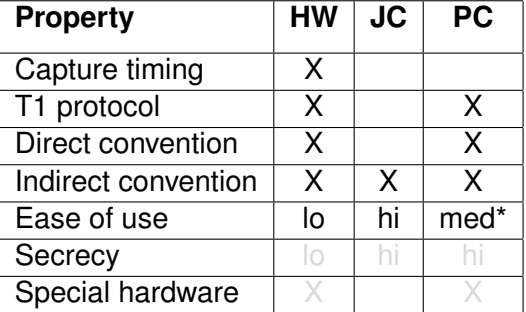

[Hardware-based logging](#page-14-0) [RFID Relay / Logging Agent](#page-15-0) [Software-based logging](#page-16-0) [Comparison between methods](#page-25-0)

イロト イ団ト イヨト イヨト

 $\Rightarrow$ 

 $299$ 

### Comparison between methods

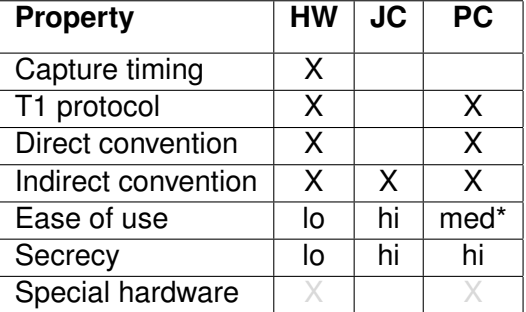

[Hardware-based logging](#page-14-0) [RFID Relay / Logging Agent](#page-15-0) [Software-based logging](#page-16-0) [Comparison between methods](#page-18-0)

イロト イ団ト イヨト イヨト

 $\Rightarrow$ 

<span id="page-25-0"></span> $299$ 

### Comparison between methods

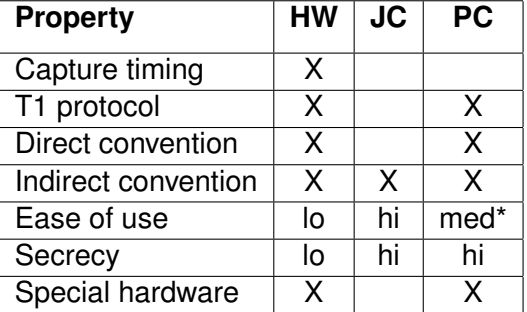

[Principle of communication logging](#page-27-0)

# **Outline**

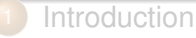

- [Recap of last years lecture about the swiss Postcard](#page-3-0)
- [This talk is about](#page-5-0)
- [What is a smartcard?](#page-7-0)
- [Everyone can build its own](#page-11-0)
- [Logging the communication](#page-12-0)
	- [Hardware-based logging](#page-14-0)
	- [RFID Relay / Logging Agent](#page-15-0)
	- [Software-based logging](#page-16-0)
	- **[Comparison between methods](#page-18-0)**
	- [Re-engineering the protocol](#page-26-0)
	- [Principle of communication logging](#page-27-0)
	- **[Hands on example](#page-34-0)**
	- [Data structure for a logging application](#page-50-0)
	- [Creating a simulacrum](#page-54-0)

K ロ ⊁ K 何 ⊁ K ヨ ⊁ K ヨ

<span id="page-26-0"></span> $\Omega$ 

<span id="page-27-0"></span>[Principle of communication logging](#page-33-0) [Hands on example](#page-34-0) [Data structure for a logging application](#page-50-0)

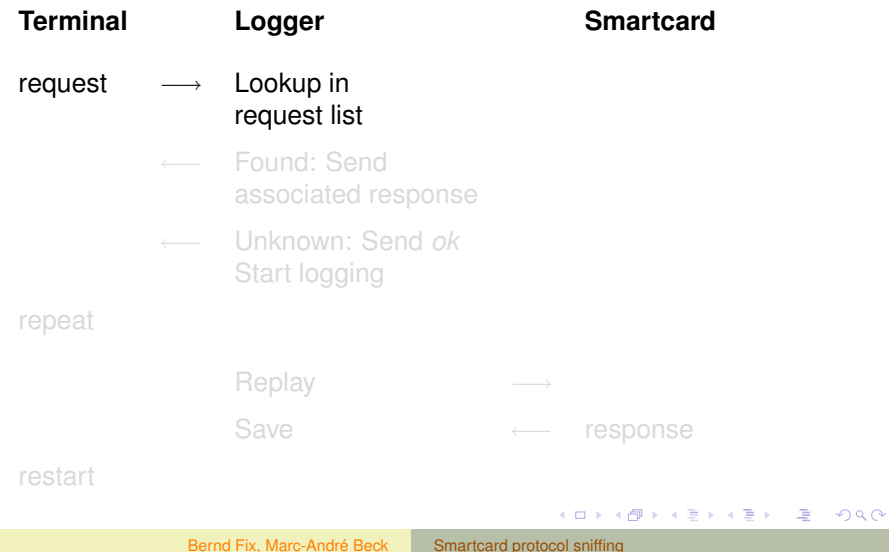

[Principle of communication logging](#page-33-0) [Hands on example](#page-34-0) [Data structure for a logging application](#page-50-0)

 $\circ$ 

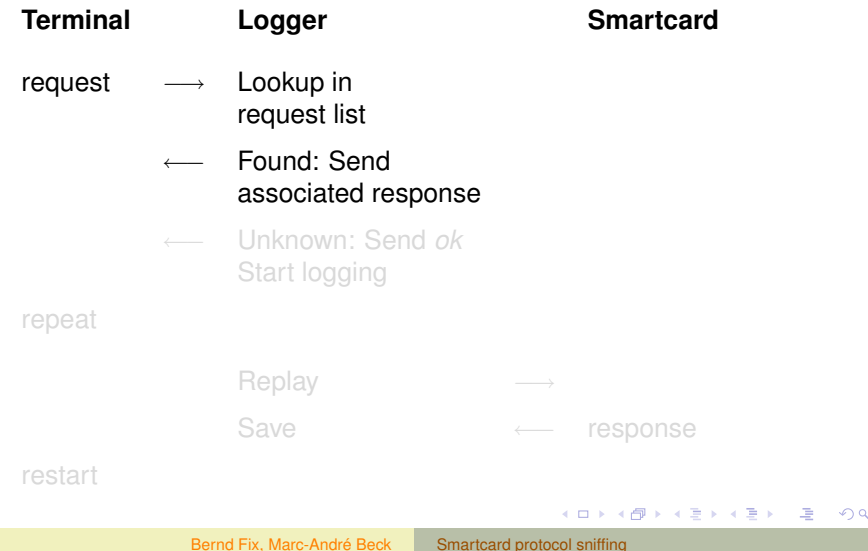

[Re-engineering the protocol](#page-26-0) [Creating a simulacrum](#page-54-0)

[Principle of communication logging](#page-33-0) [Hands on example](#page-34-0) [Data structure for a logging application](#page-50-0)

 $2Q$ 

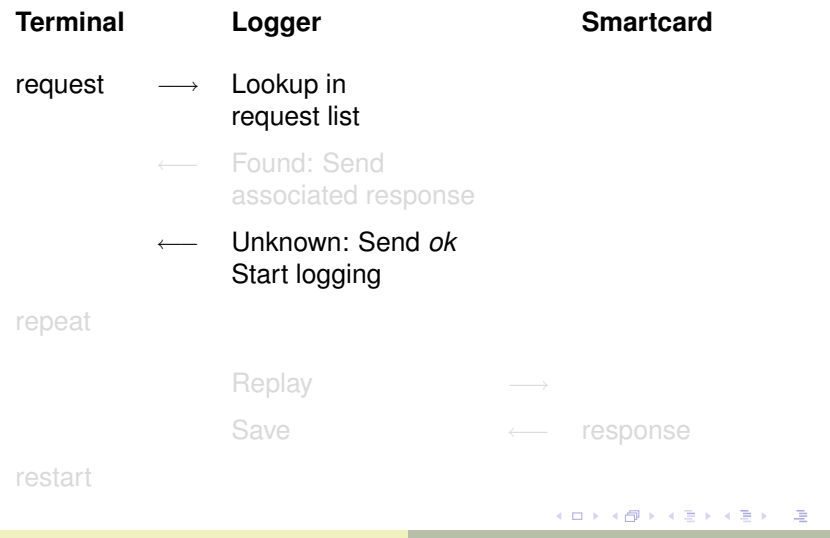

[Principle of communication logging](#page-33-0) [Hands on example](#page-34-0) [Data structure for a logging application](#page-50-0)

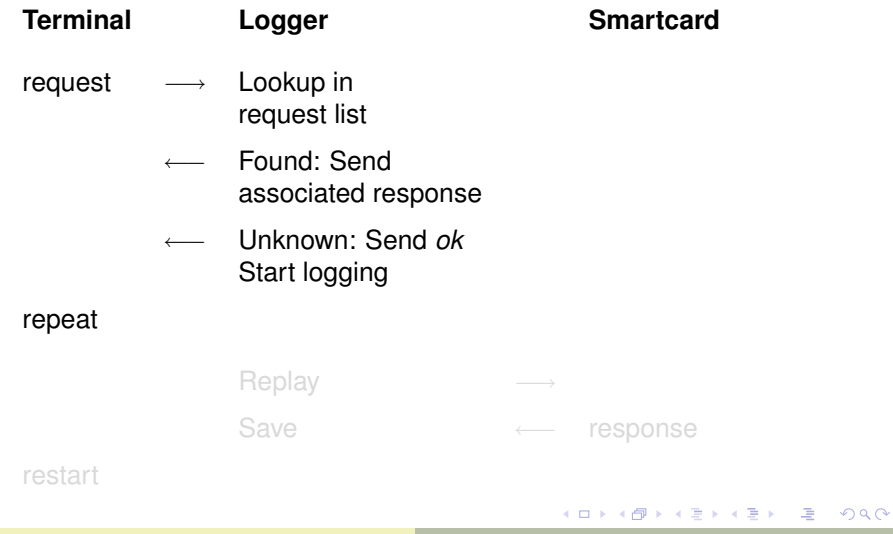

[Re-engineering the protocol](#page-26-0) [Creating a simulacrum](#page-54-0)

[Principle of communication logging](#page-33-0) [Hands on example](#page-34-0) [Data structure for a logging application](#page-50-0)

 $299$ 

# Principle of communication logging

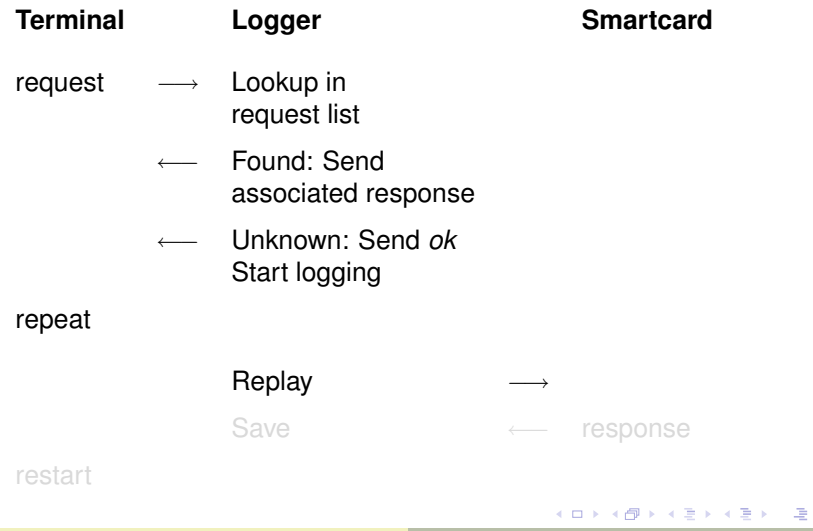

Bernd Fix, Marc-André Beck [Smartcard protocol sniffing](#page-0-0)

[Principle of communication logging](#page-33-0) [Hands on example](#page-34-0) [Data structure for a logging application](#page-50-0)

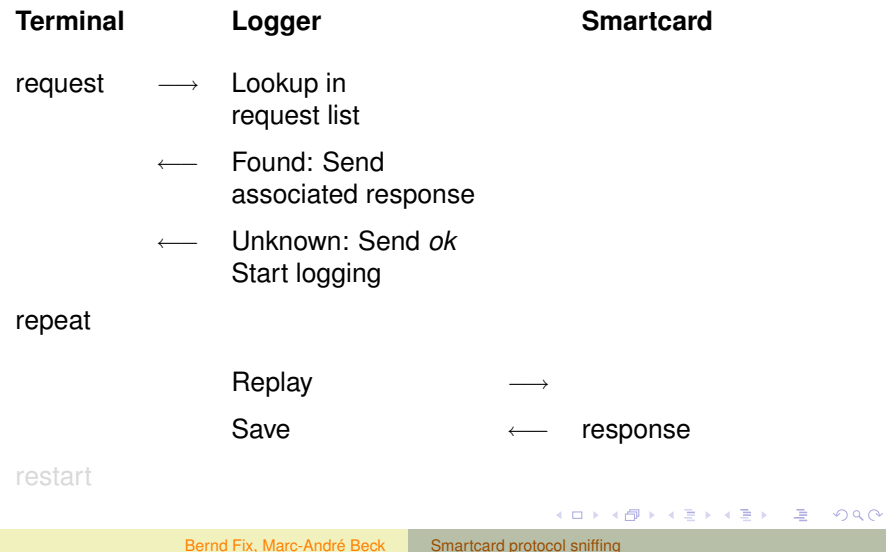

<span id="page-33-0"></span>[Principle of communication logging](#page-27-0) [Hands on example](#page-34-0) [Data structure for a logging application](#page-50-0)

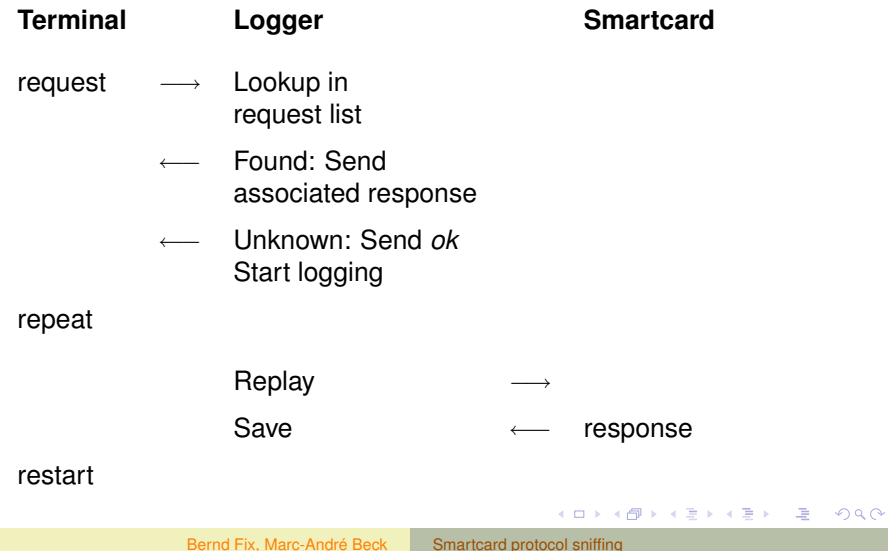

[Hands on example](#page-34-0)

## Communication

### **Terminal Smartcard**

(Power on) 3B:65:00:00:02:04:6C:90:00 BC:B0:09:C0:1C 08:4D:FF:FF:23:9F:0B:EB:... [9000] BC:B0:09:F8:04 3E:AC:9F:CC [9000] BC:B0:08:E0:1C 2E:03:30:33:3X:XX:XX:XX:... [9000] BC:B0:09:18:1C 3X:XX:XX:XX:3X:XX:XX:XX:... [9000]

4 ロ ) (何 ) (日 ) (日 )

画

<span id="page-34-0"></span> $2Q$ 

BC:B0:08:B0:04 [6A81] BC:20:00:00:04:XX:XX:XX:XX[9000] BC:40:00:00:00 [9000] BC:B0:08:B0:04 75:XX:XX:XX [9000]

[Principle of communication logging](#page-27-0) [Hands on example](#page-34-0) [Data structure for a logging application](#page-50-0)

**K ロ ト K 何 ト K ヨ ト K ヨ ト** 

画

 $\Omega$ 

# Sending the ATR

# **Terminal Smartcard** (Power on) ATR - Answer To Reset 3F:65:35:10:02:04:6C:90:00

TS Initial Character 3F: indirect convention

T0 Format Character 65: TB1, TC1 and 5 historicals

- TB1 35 Programming voltage 5.3 V
- TC1 10 Extra guardtime 10  $*$  104  $\mu$ s

[Principle of communication logging](#page-27-0) [Hands on example](#page-34-0)

イロト イ団ト イヨト イヨト

 $\Rightarrow$ 

 $2990$ 

# Sending the ATR

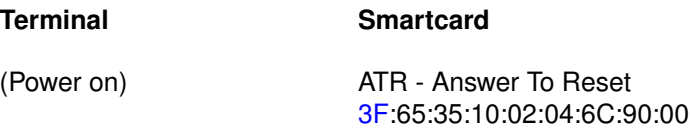

- TS Initial Character 3F: indirect convention
- T0 Format Character 65: TB1, TC1 and 5 historicals
- TB1 35 Programming voltage 5.3 V
- TC1 10 Extra guardtime 10  $*$  104  $\mu$ s

[Principle of communication logging](#page-27-0) [Hands on example](#page-34-0)

イロト イ押 トイヨ トイヨ トー

 $\Rightarrow$ 

 $2990$ 

# Sending the ATR

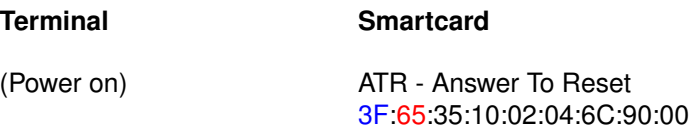

- TS Initial Character 3F: indirect convention
- T0 Format Character 65: TB1, TC1 and 5 historicals
- TB1 35 Programming voltage 5.3 V
- TC1 10 Extra guardtime 10  $*$  104  $\mu$ s
	-

[Principle of communication logging](#page-27-0) [Hands on example](#page-34-0)

# Sending the ATR

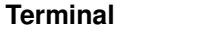

### **Smartcard**

(Power on) ATR - Answer To Reset 3F:65:35:10:02:04:6C:90:00

イロト イ団ト イヨト イヨト

 $\Rightarrow$ 

- TS Initial Character 3F: indirect convention
- T0 Format Character 65: TB1, TC1 and 5 historicals
- TB1 35 Programming voltage 5.3 V
- TC1 10 Extra guardtime 10  $*$  104  $\mu$ s

[Principle of communication logging](#page-27-0) [Hands on example](#page-34-0)

# Sending the ATR

### **Terminal Smartcard**

(Power on) ATR - Answer To Reset 3F:65:35:10:02:04:6C:90:00

イロト イ団ト イヨト イヨト

 $\Rightarrow$ 

 $2Q$ 

- TS Initial Character 3F: indirect convention
- T0 Format Character 65: TB1, TC1 and 5 historicals
- TB1 35 Programming voltage 5.3 V
- TC1 10 Extra guardtime 10  $*$  104  $\mu$ s

HS Historicals

[Principle of communication logging](#page-27-0) [Hands on example](#page-34-0)

# Sending the APDU

### **Terminal Smartcard**

BC:B0:09:C0:1C

(Power on) 3B:65:00:00:02:04:6C:90:00

イロメ イ伊 メイヨメイヨメー

 $\Rightarrow$ 

 $2Q$ 

CLA BC Banking cards.

INS B0 Read data

ADDR at address 09:C0

LC and return 1C bytes.

\* APDU - Application Protocol Data Unit.

[Principle of communication logging](#page-27-0) [Hands on example](#page-34-0)

# Sending the APDU

### **Terminal Smartcard**

BC:B0:09:C0:1C

(Power on) 3B:65:00:00:02:04:6C:90:00

イロト イ団ト イヨト イヨト

 $\Rightarrow$ 

 $2Q$ 

### CLA BC Banking cards.

INS B0 Read data

ADDR at address 09:C0

LC and return 1C bytes.

\* APDU - Application Protocol Data Unit.

[Principle of communication logging](#page-27-0) [Hands on example](#page-34-0)

# Sending the APDU

### **Terminal Smartcard**

BC:B0:09:C0:1C

(Power on) 3B:65:00:00:02:04:6C:90:00

イロト イ団ト イヨト イヨト

 $\Rightarrow$ 

- CLA BC Banking cards.
- INS B0 Read data
- ADDR at address 09:C0
	- LC and return 1C bytes.
	- \* APDU Application Protocol Data Unit.

[Principle of communication logging](#page-27-0) [Hands on example](#page-34-0)

# Sending the APDU

### **Terminal Smartcard**

BC:B0:09:C0:1C

(Power on) 3B:65:00:00:02:04:6C:90:00

イロト イ団ト イヨト イヨト

 $\Rightarrow$ 

- CLA BC Banking cards.
- INS B0 Read data
- ADDR at address 09:C0
	- LC and return 1C bytes.
	- \* APDU Application Protocol Data Unit.

[Principle of communication logging](#page-27-0) [Hands on example](#page-34-0) [Data structure for a logging application](#page-50-0)

# Sending the APDU

### **Terminal Smartcard**

BC:B0:09:C0:1C

(Power on) 3B:65:00:00:02:04:6C:90:00

イロト イ団ト イヨト イヨト

 $\Rightarrow$ 

- CLA BC Banking cards.
- INS B0 Read data
- ADDR at address 09:C0
	- LC and return 1C bytes.
	- \* APDU Application Protocol Data Unit.

# Stateful lookup

### [Principle of communication logging](#page-27-0) [Hands on example](#page-34-0) [Data structure for a logging application](#page-50-0)

### **Terminal Smartcard**

### (Power on) (ATR) 3B:65:00:00:02:04:6C:90:00

BC:B0:09:C0:1C 08:4D:FF:FF:23:9F:0B:EB:... [9000] BC:B0:09:F8:04 3E:AC:9F:CC [9000] BC:B0:08:E0:1C 2E:03:30:33:3X:XX:XX:XX:... [9000] BC:B0:09:18:1C 3X:XX:XX:XX:3X:XX:XX:XX:... [9000]

4 ロ ) (何 ) (日 ) (日 )

 $\Omega$ 

BC:B0:08:B0:04 [6A81] BC:20:00:00:04:XX:XX:XX:XX[9000] BC:40:00:00:00 [9000] BC:B0:08:B0:04 75:XX:XX:XX [9000]

[Principle of communication logging](#page-27-0) [Hands on example](#page-34-0)

# Stateful lookup

### **Terminal Smartcard**

(Power on) (ATR) 3B:65:00:00:02:04:6C:90:00 BC:B0:09:C0:1C 08:4D:FF:FF:23:9F:0B:EB:... [9000] BC:B0:09:F8:04 3E:AC:9F:CC [9000] BC:B0:08:E0:1C 2E:03:30:33:3X:XX:XX:XX:... [9000] BC:B0:09:18:1C 3X:XX:XX:XX:3X:XX:XX:XX:... [9000]

4 ロ ) (何 ) (日 ) (日 )

画

 $\Omega$ 

BC:B0:08:B0:04 [6A81] BC:20:00:00:04:XX:XX:XX:XX[9000] BC:40:00:00:00 [9000] BC:B0:08:B0:04 75:XX:XX:XX [9000]

[Principle of communication logging](#page-27-0) [Hands on example](#page-34-0)

# Stateful lookup

### **Terminal Smartcard**

(Power on) (ATR) 3B:65:00:00:02:04:6C:90:00 BC:B0:09:C0:1C 08:4D:FF:FF:23:9F:0B:EB:... [9000] BC:B0:09:F8:04 3E:AC:9F:CC [9000] BC:B0:08:E0:1C 2E:03:30:33:3X:XX:XX:XX:... [9000] BC:B0:09:18:1C 3X:XX:XX:XX:3X:XX:XX:XX:... [9000]

4 ロ ) (何 ) (日 ) (日 )

画

 $\Omega$ 

### BC:B0:08:B0:04 [6A81]

BC:20:00:00:04:XX:XX:XX:XX[9000] BC:40:00:00:00 [9000] BC:B0:08:B0:04 75:XX:XX:XX [9000]

[Principle of communication logging](#page-27-0) [Hands on example](#page-34-0)

# Stateful lookup

### **Terminal Smartcard**

(Power on) (ATR) 3B:65:00:00:02:04:6C:90:00 BC:B0:09:C0:1C 08:4D:FF:FF:23:9F:0B:EB:... [9000] BC:B0:09:F8:04 3E:AC:9F:CC [9000] BC:B0:08:E0:1C 2E:03:30:33:3X:XX:XX:XX:... [9000] BC:B0:09:18:1C 3X:XX:XX:XX:3X:XX:XX:XX:... [9000]

4 ロ ) (何 ) (日 ) (日 )

画

 $\Omega$ 

BC:B0:08:B0:04 [6A81] BC:20:00:00:04:XX:XX:XX:XX[9000] BC:40:00:00:00 [9000] BC:B0:08:B0:04 75:XX:XX:XX [9000]

[Hands on example](#page-34-0)

# Stateful lookup

### **Terminal Smartcard**

(Power on) (ATR) 3B:65:00:00:02:04:6C:90:00 BC:B0:09:C0:1C 08:4D:FF:FF:23:9F:0B:EB:... [9000] BC:B0:09:F8:04 3E:AC:9F:CC [9000] BC:B0:08:E0:1C 2E:03:30:33:3X:XX:XX:XX:... [9000] BC:B0:09:18:1C 3X:XX:XX:XX:3X:XX:XX:XX:... [9000]

4 ロ ) (何 ) (日 ) (日 )

画

 $\Omega$ 

BC:B0:08:B0:04 [6A81] BC:20:00:00:04:XX:XX:XX:XX[9000] BC:40:00:00:00 [9000] BC:B0:08:B0:04 75:XX:XX:XX [9000]

[Principle of communication logging](#page-27-0) [Data structure for a logging application](#page-50-0)

**K ロ ト K 何 ト K ヨ ト K ヨ ト ニヨ** 

<span id="page-50-0"></span> $299$ 

A data structure for a logging application - requests

### **Requests**

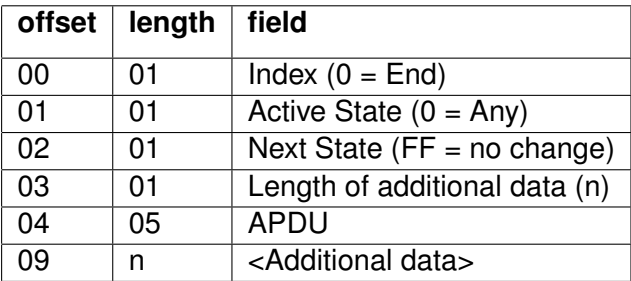

[Principle of communication logging](#page-27-0) [Data structure for a logging application](#page-50-0)

◆ロ→ ◆*同→* → ミ→ → ミ→ → 三

 $299$ 

A data structure for a logging application - responses

### **Responses**

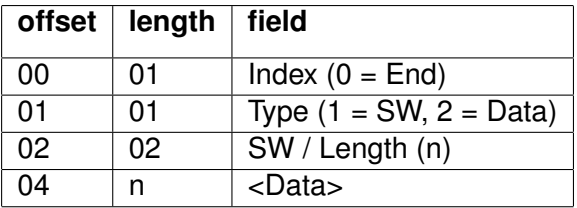

[Principle of communication logging](#page-27-0) [Data structure for a logging application](#page-50-0)

**K ロ ト K 何 ト K ヨ ト K ヨ ト** 

画

 $2Q$ 

Treating the same card differently

### **Swisscom publicphone SBB ticket machine**

BC:B0:09:C0:1C BC:B0:09:C0:18 BC:B0:09:F8:04 BC:B0:08:E0:1C BC:B0:09:18:1C BC:B0:09:50:1C BC:B0:09:48:1C BC:B0:09:88:1C

[Principle of communication logging](#page-27-0) [Data structure for a logging application](#page-50-0)

**K ロ ト K 何 ト K ヨ ト K ヨ ト** 

画

 $2Q$ 

Treating the same card differently

### **Swisscom publicphone SBB ticket machine**

BC:B0:09:C0:1C BC:B0:09:C0:18 BC:B0:09:F8:04 BC:B0:08:E0:1C BC:B0:09:18:1C BC:B0:09:50:1C BC:B0:09:48:1C BC:B0:09:88:1C

[Creating a simulacrum](#page-54-0)

# **Outline**

- **[Introduction](#page-2-0)** 
	- [Recap of last years lecture about the swiss Postcard](#page-3-0)
	- [This talk is about](#page-5-0)
	- [What is a smartcard?](#page-7-0)
	- [Everyone can build its own](#page-11-0)
- [Logging the communication](#page-12-0)
	- [Hardware-based logging](#page-14-0)
	- [RFID Relay / Logging Agent](#page-15-0)
	- [Software-based logging](#page-16-0)
	- **[Comparison between methods](#page-18-0)**
- [Re-engineering the protocol](#page-26-0)
	- [Principle of communication logging](#page-27-0)
	- [Hands on example](#page-34-0)
	- [Data structure for a logging application](#page-50-0)
	- [Creating a simulacrum](#page-54-0)

 $($   $\Box$   $\rightarrow$   $($  $\Box$   $\rightarrow$ 

-4 B

<span id="page-54-0"></span> $\Omega$ 

[Creating a simulacrum](#page-54-0)

## Material you need

### **special reader**

http://www.infinityusb.com Ask for better *Linux, BSD, Plan9, Solaris, OS*/*2* support!

### **avr-gcc**

http://www.nongnu.org/avr-libc

### **ISO-7816/T0 library**

http://postcard-sicherheit.ch/de/clone.html

イロト イ押 トイヨ トイヨ トー

 $\Rightarrow$ 

[Appendix](#page-56-0)

[Further information](#page-56-0)

# Further information

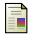

### **postcard-sicherheit.ch**

The ultimate source for *postcard* security.

- **Finally** parodie.com/monetique Reference of the *Carte Bleue*.
- 暈
	- mbsks.franken.de/sosse

Simple Operating System for Smartcard Education.

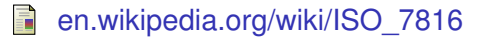

イロト イ団ト イヨト イヨト

<span id="page-56-0"></span>净

[Appendix](#page-56-0)

[Further reading](#page-57-0)

# Further reading

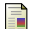

Rankl, Effing - Handbuch der Chipkarten Reference.

量 Gueulle - Cartes à puce

Information about the french banking card.

- 螶
- Tavernier Les cartes à puce
- Hands on guide.

**K ロ ト K 何 ト K ヨ ト K ヨ ト** 

<span id="page-57-0"></span>净

[Appendix](#page-56-0)

[Further information](#page-56-0) [Further reading](#page-57-0) [Questions?](#page-58-0)

## Questions?

# Questions?

Bernd Fix, Marc-André Beck [Smartcard protocol sniffing](#page-0-0)

イロト 不優 トイミト イミト 一毛

<span id="page-58-0"></span> $299$ 

<span id="page-59-0"></span>[Appendix](#page-56-0) [Further reading](#page-57-0)  $\overline{\mathcal{O}}$  $\sim$ **DIRECT**  $\overline{1}D$ PostFinance SWISS POST  $\overline{\ }$  $\circ$  $\circ$  $\circ$  $\circ$  $\circ$  $\circ$  $\circ$ 25132756 FREDDY TRAVOLTA 60-134597-1 **CARD TO BE**